#### **CS 683 Emerging Technologies Fall Semester, 2005 Doc 18 Ruby Classes, Containers & Methods Contents**

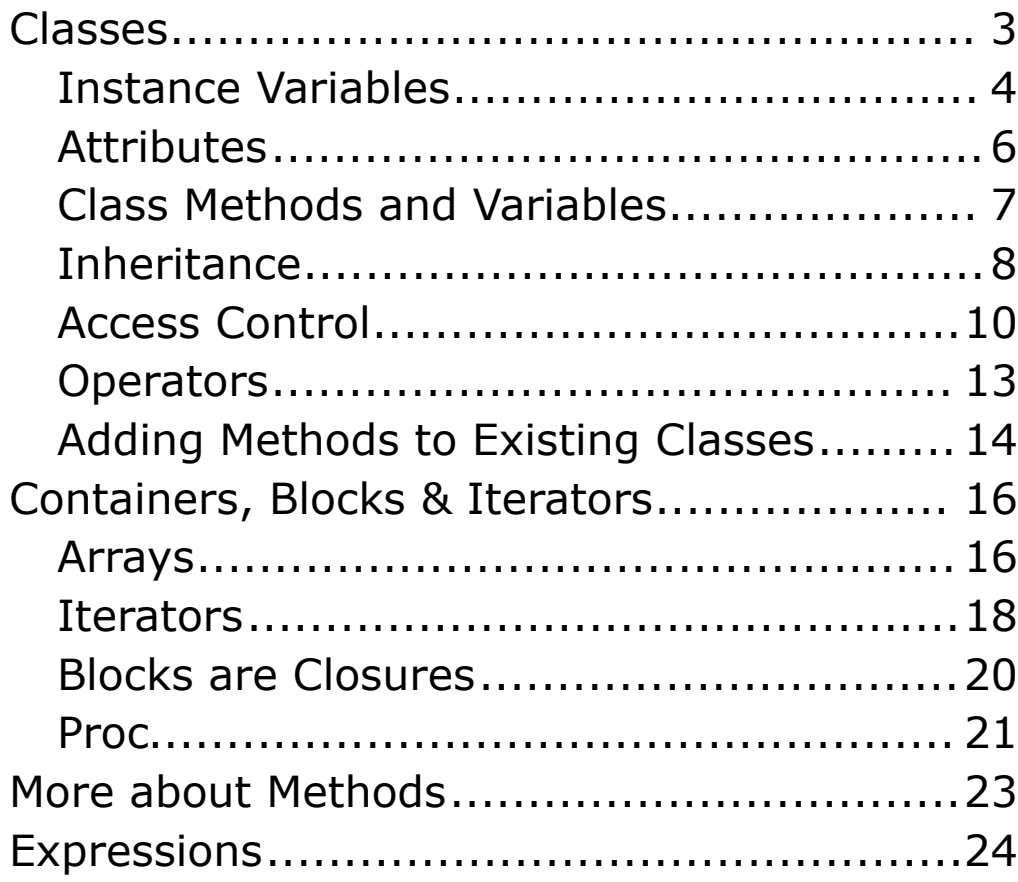

Copyright ©, All rights reserved. 2005 SDSU & Roger Whitney, 5500 Campanile Drive, San Diego, CA 92182-7700 USA. OpenContent (http://www.opencontent.org/opl.shtml) license defines the copyright on this document.

## **References**

Programming Ruby, The Pragmatic Programmers' Guide, Dave Thomas, ISBN 0-9745140-5-5

```
Classes
Definition
```
class NoState def hello return 'hello' end

```
 def increase(x)
  x + 1 end
end
```
require 'test/unit'

```
class TestExample < Test::Unit::TestCase
 def test hello
   object = NoState.new
   assert_equal('hello', object.hello )
   assert( 'hello' == object.hello() )
  assert(2 == object.increase(1))
  end
end
```

```
Instance Variables
```

```
class Book
  def initialize(title, author, date)
    @title = title
    @author = author
    @date = date
  end
  def to_s
   "Book: #@title by #{@author} on #{@date}"
  end
end
require 'test/unit'
class TestExample < Test::Unit::TestCase
  def test_new
   cat = Book.new("Cat", "Me", "1990")
  assert_instance_of(Book, cat)
   assert( "Book: Cat by Me on 1990" == cat.to_s)
  assert_match(/^Book:(\s)*Cat(.)*Me(.)*1990/, cat.to_s)
  end
end
```

```
Instance Variable Access
```

```
class Book
  def initialize(title, author, date)
    \omegatitle = title
    @author = author
    @date = date
  end
  def author
   @author
  end
  def author=(new_author)
   @author = new_author
  end
end
require 'test/unit'
class TestExample < Test::Unit::TestCase
  def test_author
   cat = Book.new("Cat", "Me", "1990")
   assert_not_nil( cat)
   assert( 'Me' == cat.author)
   assert( 'Me' == cat.author() )
   cat.author = 'You'
   assert_equal( 'You', cat.author )
  end
end
```
## **Attributes**

```
class Book
 attr_reader :title, :author, :date
 attr_writer :title
  def initialize(title, author, date)
     \omegatitle = title
     @author = author
     @date = date
  end
end
```

```
require 'test/unit'
require 'book'
class TestExample < Test::Unit::TestCase
  def test_author
   cat = Book.new("Cat", "Me", "1990")
   assert( 'Me' == cat.author)
   assert( 'Cat' == cat.title)
   cat.title = 'Dog'
   assert_equal( 'Dog', cat.title)
   assert_raise(NoMethodError) {cat.author = 'Me'}
  end
end
```
# **Class Methods and Variables**

```
class Book
 @@count = 0
  def Book.count
   @@count
  end
  def initialize(title, author, date)
    @title = title
    @author = author
    @date = date
    @@count += 1
  end
end
require 'test/unit'
require 'book'
class TestExample < Test::Unit::TestCase
  def test_count
   assert( Book.count == 0, 'First count')
   cat = Book.new("Cat", "Me", "1990")
   assert( Book.count == 1, 'Second count')
  assert_raise(NoMethodError) {cat.count}
  end
end
```

```
Inheritance
class Book
  def initialize(title, author, date)
    @title = title
    @author = author
    @date = date
  end
  def to_s
   "Book: #@title by #{@author} on #{@date}"
  end
end
class ElectronicBook < Book
  def initialize(title, author, date, format)
   super(title, author, date)
   @format = format
  end
  def to_s
   super + " in #{@format}"
  end
end
```

```
Inheritance tests
```

```
require 'test/unit'
require 'book'
```

```
class TestExample < Test::Unit::TestCase
  def test_count
```

```
 cat = ElectronicBook.new("Cat", "Me", "1990", 'pdf')
 assert_kind_of(Book, cat )
 assert_kind_of(ElectronicBook, cat)
```

```
 assert( cat.class == ElectronicBook)
 assert_match( mary thom/(.)+1990(.)+pdf$/, cat.to_s)
```
 end end

# **Access Control**

- •Public methods Accessible by anyone
- •Protected methods Accessible by defining class and subclasses
- •Private Methods Accessible by defining class

class Foo def method1 #default is public end protected methods defined here are protected def bar end private define a bunch of private methods here public You can have different groups of same access end

## **Alternative Access Declaration**

```
class Foo
  def method1
  end
  def method2
  end
  ....
  public :method1, method3
  protected :method2
  private :method4, method5
end
```
#### **Singleton**

class Singleton private\_class\_method :new @@instance = new def Singleton.instance @@instance end end

```
require 'test/unit'
require 'Singleton'
class TestSingleton < Test::Unit::TestCase
  def test_unique
   assert_raise(NoMethodError) {Singleton.new}
   assert_kind_of(Singleton, Singleton.instance)
   assert_same( Singleton.instance, Singleton.instance)
   assert( Singleton.instance.equal?( Singleton.instance))
   assert( Singleton.instance.object_id == 
         Singleton.instance.object_id)
  end
```
end

## **Operators**

```
class Book
 attr_reader :title
  def initialize(title, author, date)
    @title = title
    @author = author
    @date = date
  end
  def <(book)
   return false if book.kind_of(Book)
   title < book.title
  end 
end
require 'test/unit'
require 'book'
class TestExample < Test::Unit::TestCase
  def test_operator
   cat = Book.new("Cat", "Me", "1990")
   dog = Book.new("Dog", "Me", "1990")
   assert( cat < dog)
  end
end
```
# **Adding Methods to Existing Classes**

```
class Fixnum
  def foo
  self + 1 end
end
```

```
require 'test/unit'
```

```
class TestAddingMethods < Test::Unit::TestCase
  def test_integer_foo
```

```
assert(1.foo == 2)assert(-45.foo == -44)
```
 end end

```
Adding Methods to an Object
```

```
class Book
  attr_reader :title
  def initialize(title, author, date)
    \oslashtitle = title
    @author = author
    @date = date
  end
 end
require 'test/unit'
require 'book'
class TestExample < Test::Unit::TestCase
  def test_singelton_method
   cat = Book.new("Cat", "Me", "1990")
   dog = Book.new("Dog", "Me", "1990")
   def cat.foo
     5
   end
   assert( cat.foo ==5 )
   assert_raise(NoMethodError) {dog.foo}
  end
end
```
# **Containers, Blocks & Iterators Arrays**

```
a = [1, 2, 3]b = 1, 2, 3c =Array.new
d =Array.new(5)
e = Array.new(5) { |k| k*k }
f = Array.new(5) { |k| k^*2 + 1 }
g = Array, new(5, 'cat')
```
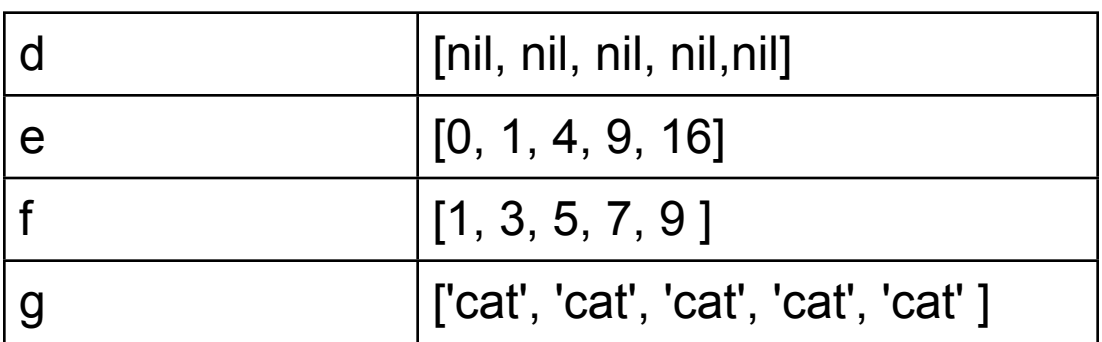

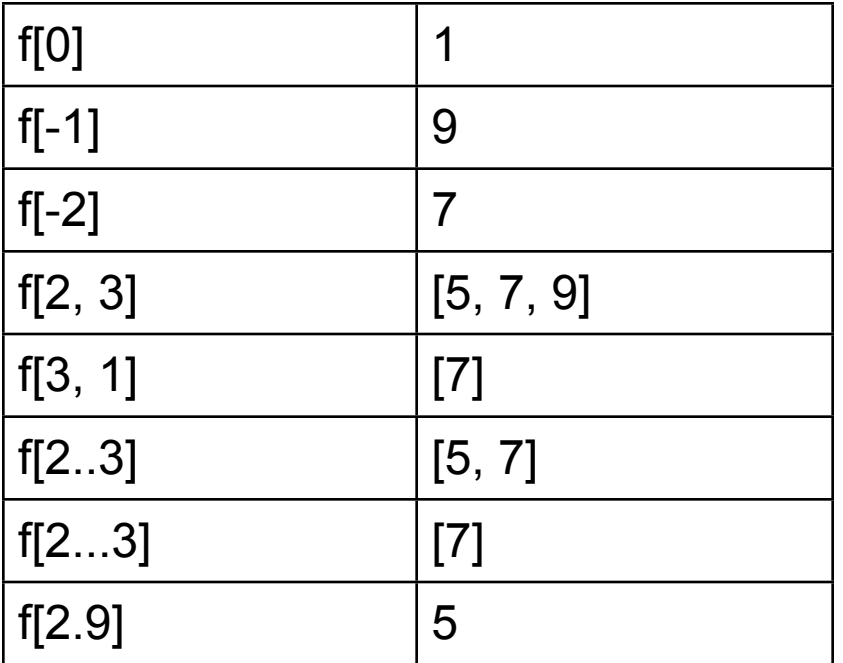

Array is a class

stack = Array.new stack.push(5) stack.push(4) stack.push(3) sorted = stack.sort

## **Listing methods**

puts Array.public\_instance\_methods

### **Adding methods**

class Array def foo 'bar' end end

puts [2, 1].foo

## **Iterators**

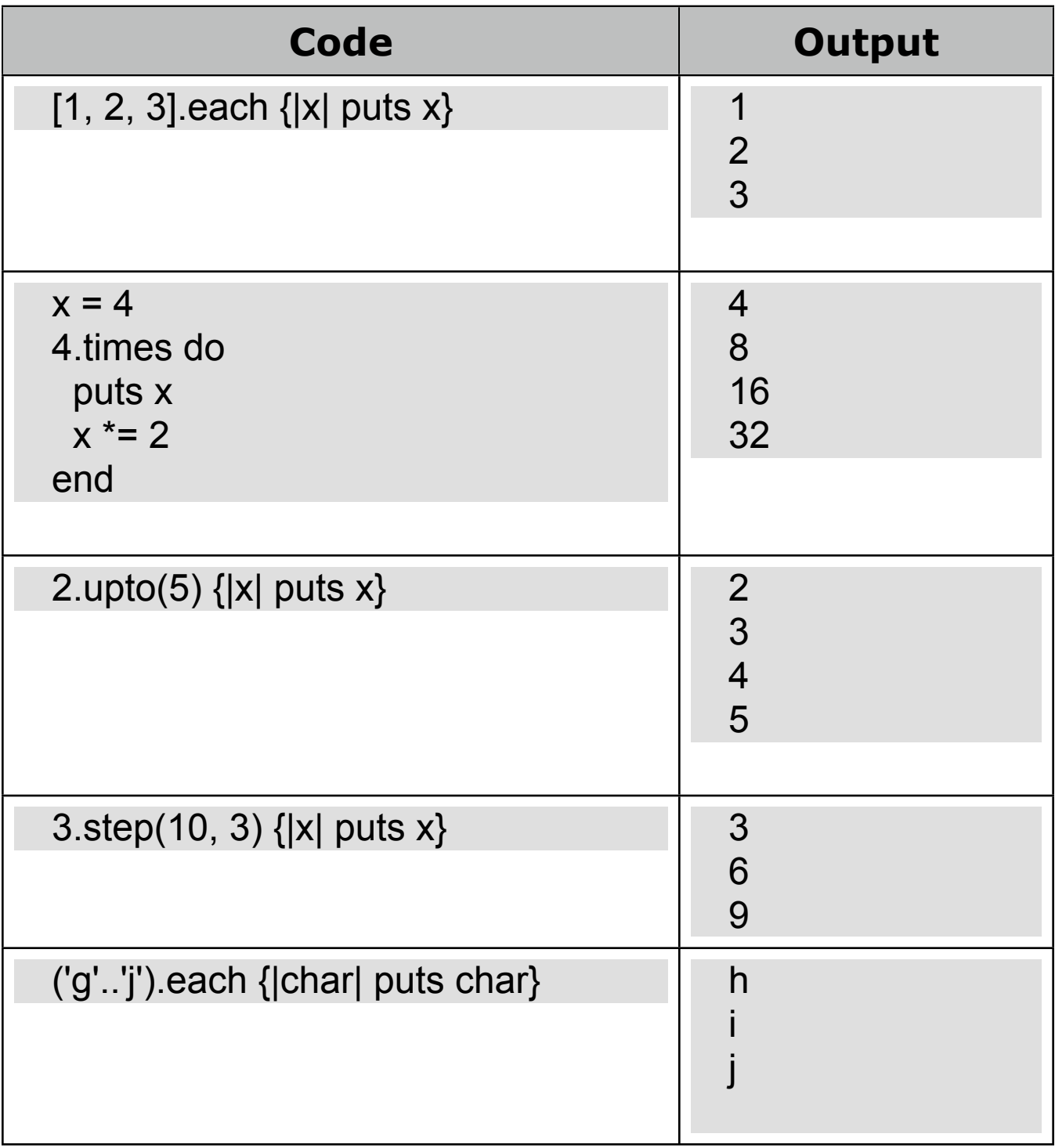

### **Iterators**

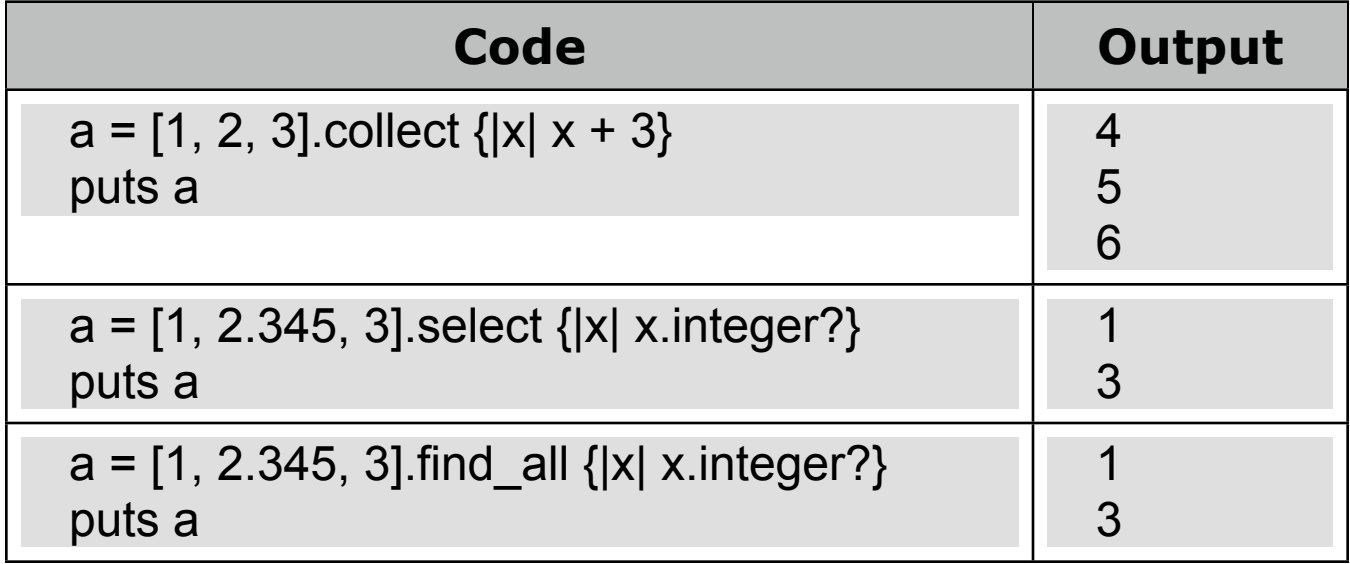

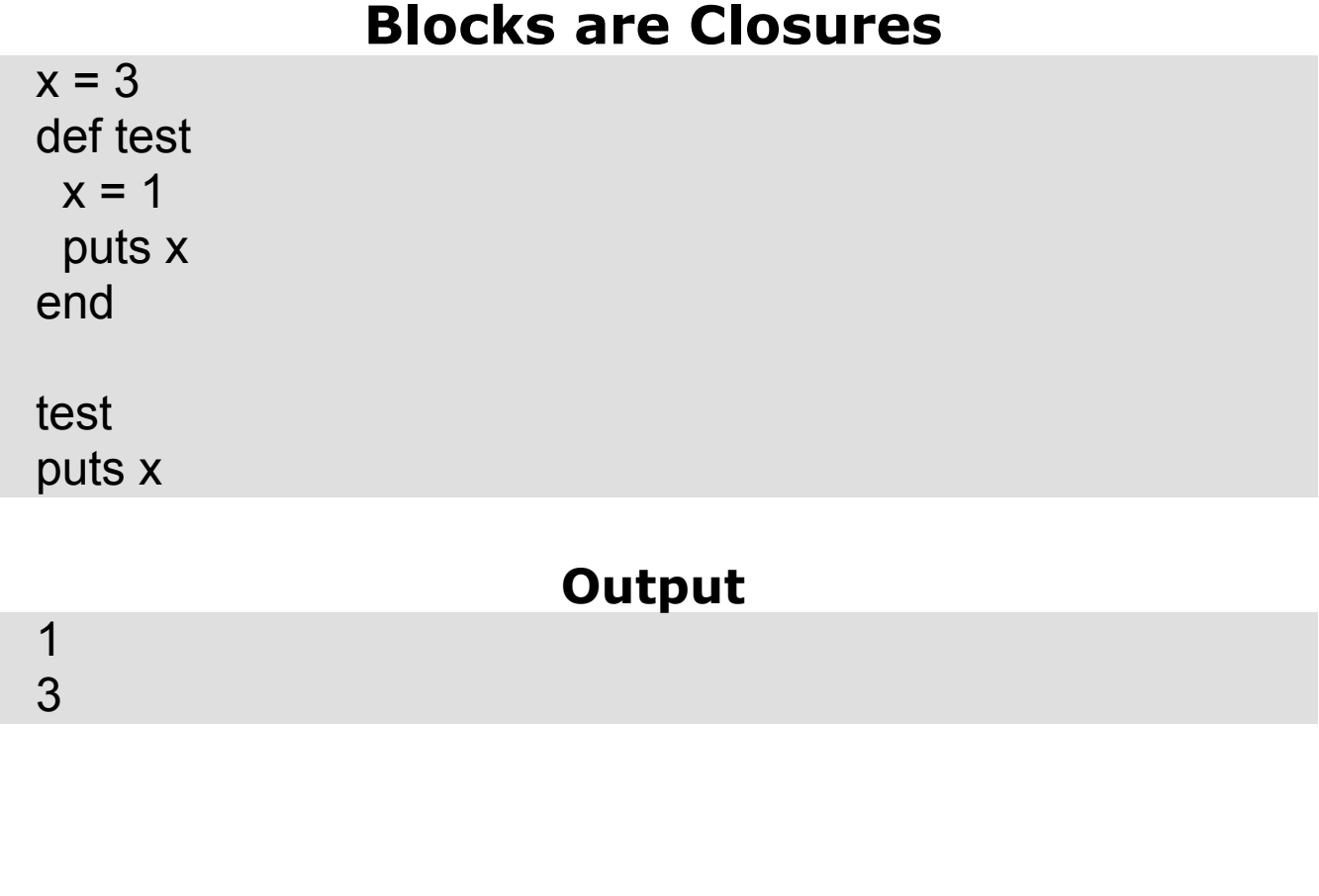

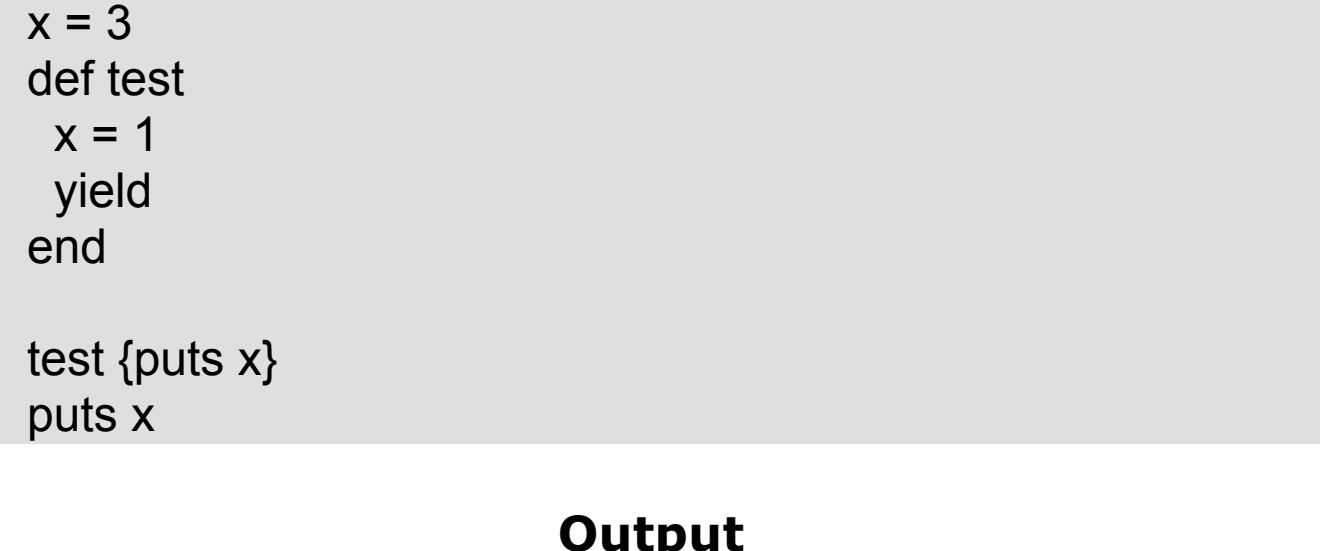

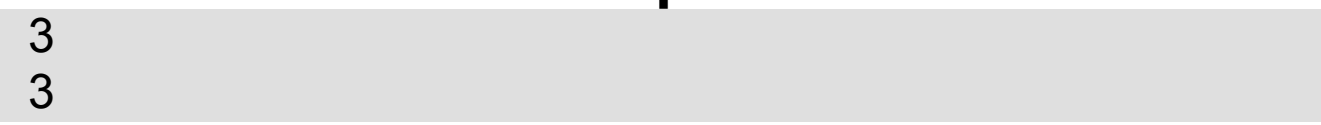

```
Proc
class ProcSample
  def set_action(&action)
   @action = action
  end
  def do_it
   @action.call(self)
  end
end
require 'test/unit'
class TestExample < Test::Unit::TestCase
  def test_do_it
   a = ProcSample.new
   a.set_action {1}
   assert_equal( a.do_it, 1)
  a.set_action {'cat'}
   assert_equal(a.do_it, 'cat')
   x = lambda {'dog'}
   a.set_action(&x)
   assert_equal(a.do_it, 'dog')
  end
end
```
#### **More Proc**

 $x =$ lambda {puts 1} 3.times(&x) 3.times {puts 2}

# **More about Methods**

### **Default Parameter Values**

```
def default_values(a, b='cat', c='dog')
  "#{a}, #{b}, #{c}"
end
```

```
puts default_values(1)
```
## **Variable-Length Argument Lists**

```
def variable number(a, *b)
 (0..b.length - 1).each {|k|} puts b[k]end
```

```
variable_number(1,2, 3,4, 5)
```
# **Expanding Arrays**

```
def four(a, b, c, d)
  "#{a}, #{b}, #{c}, #{d}"
end
```
 $x = [1, 2, 3]$ puts four(0, \*x)

# **Expressions**

## **Assignment**

```
a = b = 1 + 2a = (b = 1 + 2) + 3a, b = b, ax = 0a, b, c = x, (x == 1), (x += 1)a, b = [1, 2, 3, 4]#a is 1
#b is 2
a, *b = [1, 2, 3, 4]puts b
```
## **if**

 $x = gets.to_i$ if  $x > 12$  $y = 6$ else  $y = 1$ end puts y  $y = if x > 12$  6 else 1 end puts y

#### **More if**

if  $x > 12$  then  $y = 6$ else  $y = 1$ end if  $x > 12$  then  $y = 6$ else  $y = 1$ end if  $x > 12$ :  $y = 6$ else  $y = 1$ end if  $x > 12$ :  $y = 6$ else  $y = 1$ end

## **unless**

negation of if

unless  $x \leq 12$  $y = 1$ else  $y = 6$ end

# **for in**

### syntax sugar for each

for x in (3..10) puts x end

(3..10).each {|x| puts x}